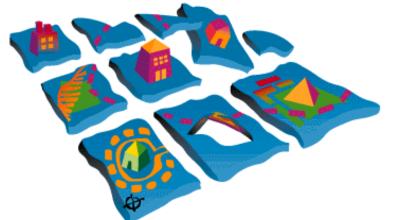

## MapObjects<sup>™</sup> 2.3

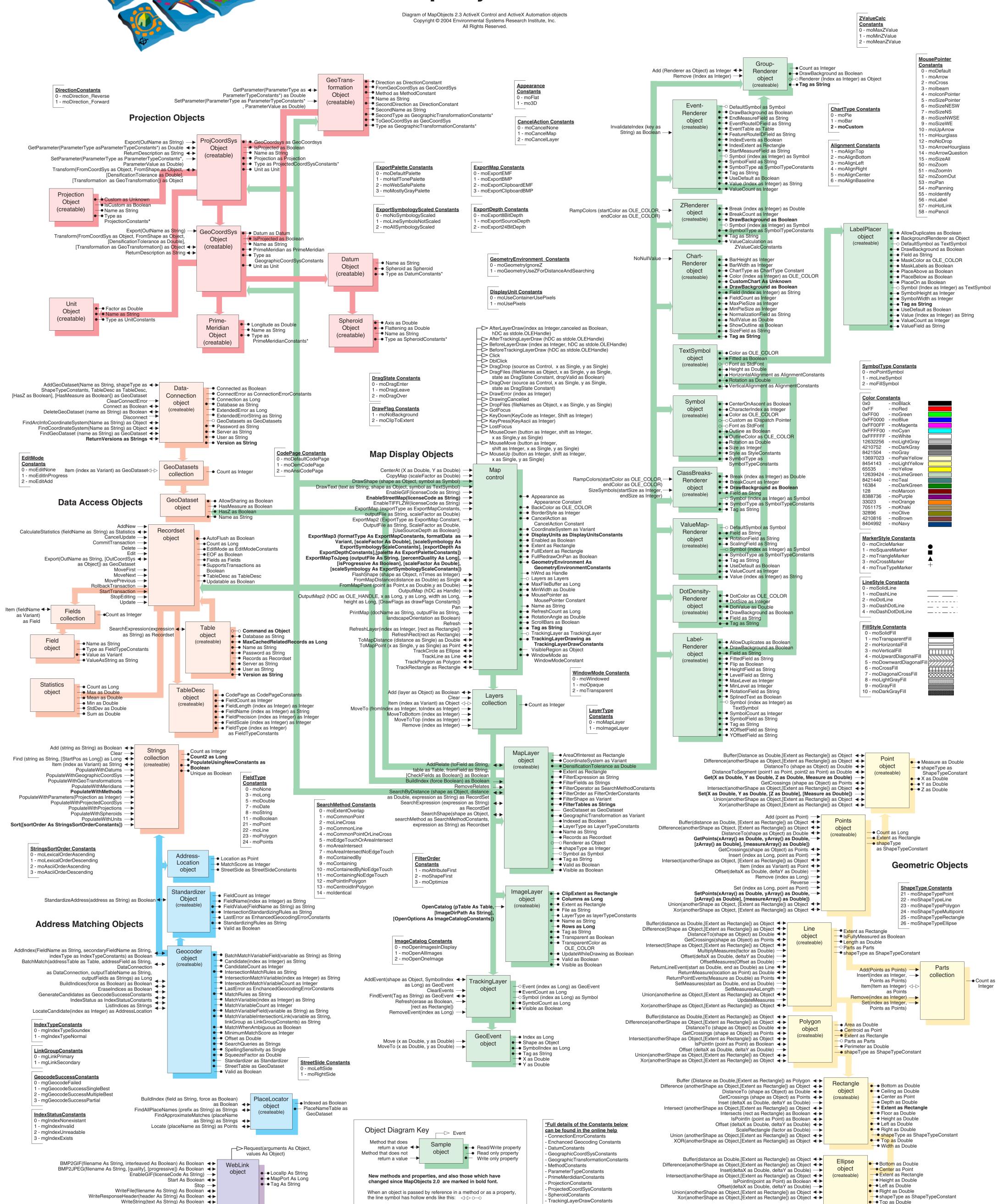

Width as Double